# LogDator Communication Protocol

v. 3.1

LOGDATOR COMM MANUAL 3.1.DOCX 2024-05-09 PAGE 1 OF 28

# **Document Scope**

The document describes the communication protocol used by Lindorm's SM3 instruments. The communication protocol can be used by system integrators to connect a SediMeter to a logger. This version differs from version 2.0 in that it introduces a new command for polling individual measurement values.

# **Document Version**

Document version 3.1, dated 2019-08-33.

Supersedes "LogDator Communication Manual version 3.0", dated 2014-11-03.

# **Use and limitations**

This device is intended only for scientific and professional use, whether in a laboratory or in nature under the water. It uses and may emit radio frequency energy, and it is not designed or tested with regard to radio interference. The user is responsible for mitigating any problems that may arise. The device is furthermore exempt from complying with the RoHS directive, and it is not lead free, traditional solder being used.

# **Copyright**

This manual, and all data formats, file formats, and communication protocols presented herein, are intellectual property copyright © Lindorm Inc. 2007-2019. All rights reserved. Anybody may use these formats and protocols in equipment designed to interface with other equipment using these same formats and protocols, but only if the implementation is done in such a way that full interoperability is maintained, and absolutely not if any changes or additions are made to the protocol without prior approval by Lindorm, Inc. in the capacity of copyright owner. For questions contact copyright@lindorm.com

# **Contents**

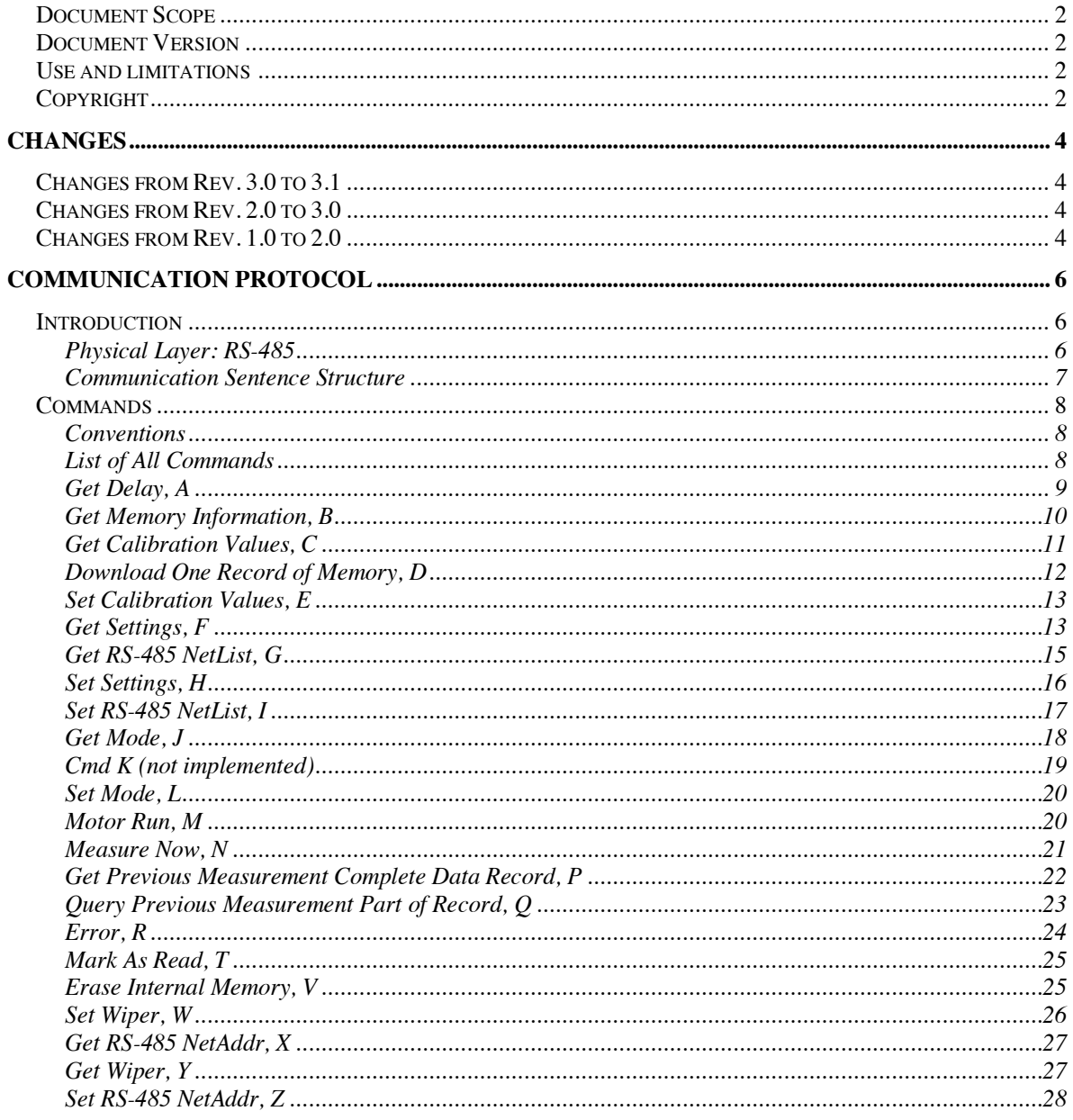

# **Changes**

# **Changes from Rev. 3.0 to 3.1**

Command N has had its reply changed. Some instruments will still reply with zero data, but others may reply with data directly if addressed by their RS485 net address byte. If so, the data returned is the same as the instrument would otherwise return after a Command P. The purpose of this change is to enable faster turn-around time for measuring many times per second.

# **Changes from Rev. 2.0 to 3.0**

One new command has been introduced: Q, Get Previous Single Measurement Value. The master sends this command with an argument that tells the slave which sensor result it is interested in (for instance, bottom level in the case of the SediMeter). The slave responds with the value it already has in memory from its last measurement (it doesn't perform a new measurement; if the master wants the value to be fresh it must first send Cmd N, Measure Now). This allows the slave to both do self-timed logging, and provide real-time data to a master, for increased redundancy.

# **Changes from Rev. 1.0 to 2.0**

Several new commands and some changes have been introduced in order to make the LogDator able to act as a network Master logger, and so that sensors from other manufacturers can act as slaves on the network. Novelties include:

- a sleeping pill, which tells the slave(s) that they can power down and stop listening to traffic until a certain set time in the future. This saves a substantial amount of power. The sleeping pill is a change to the flags in cmd H, SetSettings.
- a GetDelay command (A), so the Master can find out how long time a slave needs from the MeasureNow (N) command to the data are ready.
- the GetNetList (G) and SetNetList (I) commands. They make it possible to transfer a list of instruments on the network between a computer and the LogDator. The list can be generated automatically in the LogDator (a roll call), and automatically or manually in the computer software.

Commands are also introduced for transferring instrument calibration information:

 $\bullet$  the GetCalibration (C) command reads all the calibration data from the instrument, and the SetCalibration (E) command writes new data back to the instrument.

The calibration data is open-ended, meaning that other instrument manufacturers can use it for whatever data they require. Similarly, the GetPrevious (P) command is no longer specified to be formatted for LogDator data, but can contain any data from 1 to 255 words

long. What the master does with the data is beyond the scope of the communication protocol.

The final change is in the intellectual rights. Starting now a permission is granted for using this protocol in any device or software designed to interface with the LogDator, as long as no unapproved changes to the specification are made. A partial implementation of the protocol could thus be considered a copyright infringement.

# **Communication Protocol**

# **Introduction**

Although the protocol may work on many physical layers, it was designed for an RS-485 network. This communication protocol was originally developed for use by the LogDator, the controller of the SediMeter. It specifies the command language, but from the present revision it also allows for custom (undefined) data packets. It can thus be used to transfer data from any sensor to a LogDator working in Master mode, and the LogDator will store the data as-is in a separate file on a memory card. The user can then insert the card in a computer, and open the file using the intended software. If the data is ASCII formatted it can for instance be opened directly in a spreadsheet.

# **Physical Layer: RS-485**

This standard is now defined in TIA-485-A. The maximal cable length according to specifications in the standard is 1200 m, and the maximum number of devices is 32. The limit for cable length is in the reflections, and the limit for number of devices is in the load.

However, the LogDator has an RS-485 chip that is slew rate limited so that the maximal baud rate is 250,000 instead of 1 million. This should increase the usable cable length. Furthermore, it has a chip with only  $1/8$ <sup>th</sup> the nominal load, why in theory 256 devices can be on the same net (in reality 255 since there are only 255 addresses available and also the Master LogDator needs an address for identifying its data.)

The default baud rate in this specification is **9600,N,8,1** (9600 baud, No parity, 8 data bits, 1 stop bit), but it can be changed by command (the SM3 also supports 115,200 baud). The low speed eliminates the need for termination resistors except on very long cables, which decreases power demand (since RS-485 is biased, the termination resistors short-circuits the + and – via the biasing resistors, and this leak current can be very significant compared to the ultra-low power demand of the LogDator itself). Furthermore, there is a protocol feature that allows the cables to be powered down when not in use (putting the RS485 chip in sleep until the next measurement).

# **NetAddr, the RS485 ID**

In RS-485 there must be an application level mechanism for addressing a specific slave. Each slave has an address (NetAddr; RS485 ID), which is one byte with a value from 01h to FFh (h means hexadecimal notation). Each communication from the master starts with the NetAddr byte to indicate the addressee. Each communication from a slave starts with its NetAddr to indicate the sender identity. The slave only listens to communication that starts with its own NetAddr, or with NetAddr  $= 00h$ . Only the master uses code 00h, and that is called a broadcast. The slave will respond only to messages addressed to its NetAddr, not to broadcasts.

# **Idle-Line Multiprocessor Format**

In order to separate transmissions from multiple devices on the same net, each transmission starts with an address byte, the NetAddr. The idle-line format is used to separate transmissions from each other. If the line has been idle for 10 bits or more, any transmission must start by sending an address byte. Any device transmitting on the net must make sure to wait a minimum of 10 bits after the last transmission ended before starting to send. If they do not, their transmission will be considered part of the previous one, and ignored by all devices (since the actively listening device has received a byte count and only reads that many bytes).

# **Communication Sentence Structure**

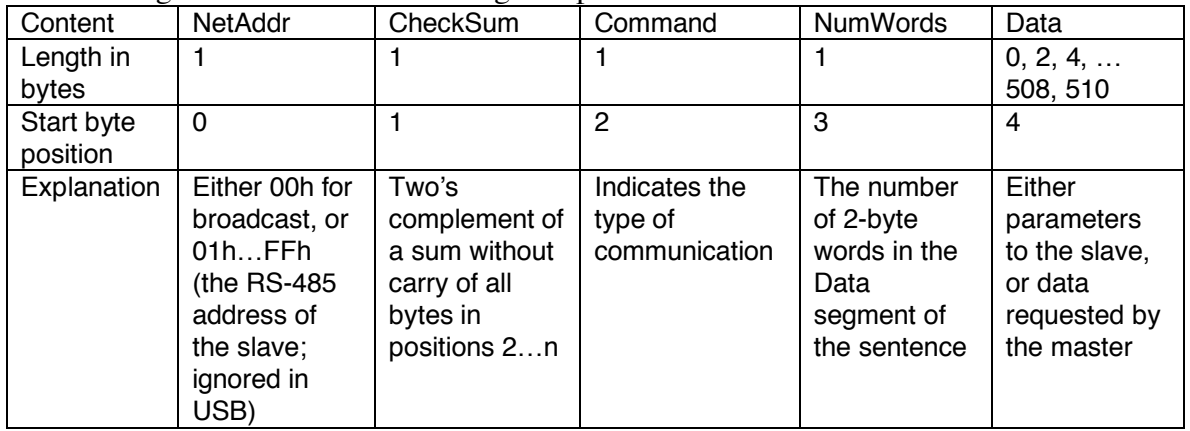

Each message consists of the following five parts:

This basic sentence structure is used in both directions, as exemplified here.

# **From master to slave**

NetAddr: Either 00h for broadcast, or a number from 01h to FFh to address a specific slave. CheckSum: Two's complement of the sum of all the bytes to follow in the transmission. Command: The instruction for the slave(s) to act upon.

Words: The number of 2-byte words of parameters being transmitted.

Data: The parameters for the command. Always an even number of bytes. Example: "006E 0100"

# **From slave to master**

NetAddr: A number from 01h to FFh identifying the transmitting slave. CheckSum: Two's complement of the sum of all the bytes to follow in the transmission. Command: The instruction from the master that the slave is responding to. Words: The number of 2-byte words of data being transmitted. Data: The data requested by the master. Always an even number of bytes.

# **About the CheckSum**

To check for transmission errors a checksum is calculated. The receiver can start with the checksum value, and add all the following bytes to that (in 8-bit mode). If the result if zero (00h), the transmission is assumed to have been received correctly. The checksum is thus two's complement of the sum of the bytes without carry.

# **Commands**

# **Conventions**

The structure of each command sentence is described in a table, as in this example (the Set Clock imaginary command):

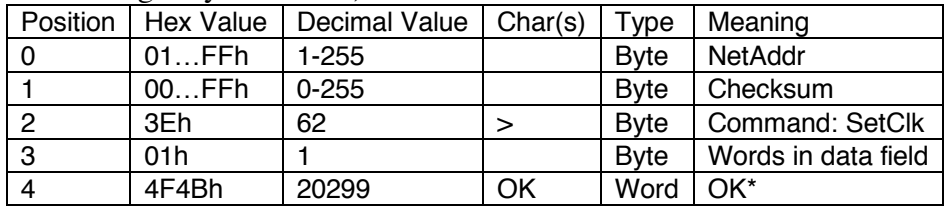

• Position: The position of the first transmitted byte in the serial transmission, starting at 0, which is always the NetAddr (00h for an RS-485 broadcast, 01h…FFh for addressing a specific LogDator). In USB this has no meaning so 00h can be used regardless of what the tables say.

- Hex Value: The hexadecimal value or value range for the field.
- Decimal value: The decimal value or value range for the field.
- Char(s): The ASCII character equivalent for human-readable parameters.
- Type: The data type, which can be Byte (8 bits), Word (16 bits), or Long (32 bits), and represent either characters or positive integers.
- Meaning: An explanation of what the parameter signifies.

The length of the transmission in bytes is always four (for the 4 values in the header) plus the length of the data field, which starts on position 4. The number of bytes in the data field is twice the numerical value of position 3. In the above example, the total transmission length is thus  $4 + 2 * 1 = 6$  bytes.

# **List of All Commands**

The commands have been given codes that correspond to ASCII characters so that they can be referred to by a single letter. They are described on the following pages. The columns .VI and .s43 refer to subroutines that handle the code in the computer software and LogDator assembler, respectively. The USB and RS485 columns mark the minimum functionality in each mode. In reality most commands work in RS485.

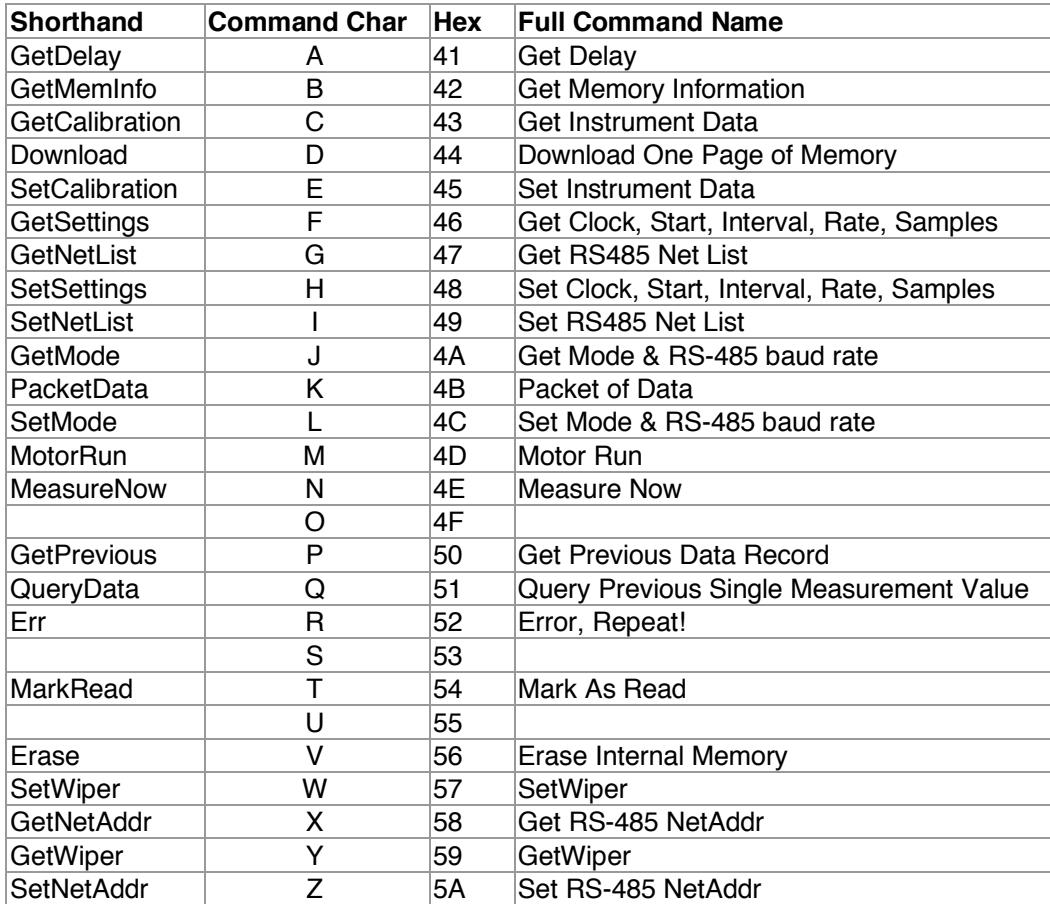

# **Memory Handling**

The LogDator stores data to the internal memory unless a valid MMC card is present, in which case it uses that.

The LogDator keeps a counter of how many records there are in memory, and this NumRec counter can be retrieved using the GetMemInfo command. If the counter equals 0, the next record will also be written to page 0. There are 4096 pages in the internal flash, so the last record has number 4095. The counter is reset when an Erase command is set, after erasing all the pages that were in use. It is possible to download any page in random order, but the standard procedure is to start with 0 and end with NumRec-1.

The NumRec counter is stored in RAM why it is lost if VCC drops below 1.8 V. After a Reset the value is restored based on memory contents (bit 7 in byte 1 equals 0 if the page contains a record).

# **Get Delay, A**

Purpose: Find out instrument information.

Type: To a single instrument.

## **From Master**

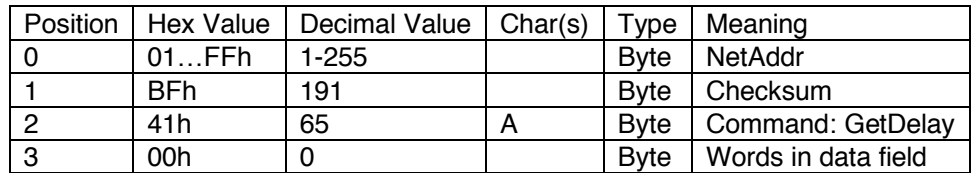

The slave will respond as follows.

# **From Slave**

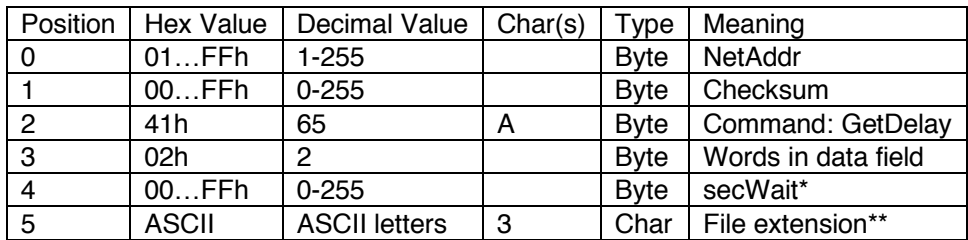

\*How many seconds after receiving an N command until data will be ready.

\*\*The file created on a memory card by a master logger for data from this slave will have the extension given by these three characters. They must thus be in the range permitted by DOS 8.3 filename conventions, i.e., A through Z, or a through z. The extension should be chosen by the instrument or sensor manufacturer to match the data format, as the LogDator in master logger mode simply writes whatever the slave transmits directly to memory (minus the 4 transmission header bytes, of course).

# **Get Memory Information, B**

Purpose: To retrieve essential parameters for downloading data and managing the device memory.

Type: To a single slave.

# **From Master**

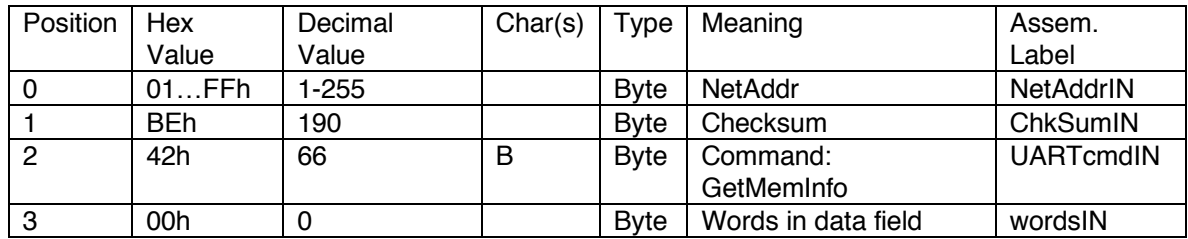

## **From Slave**

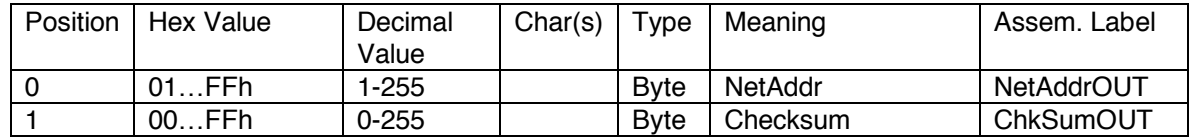

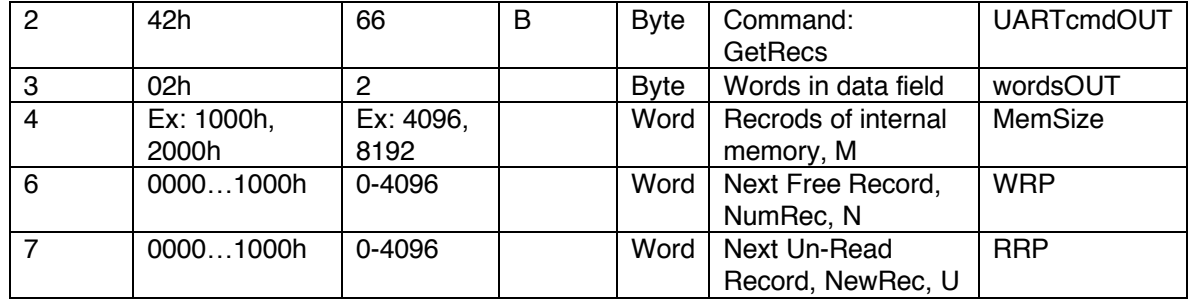

A 2 MB internal memory can hold 4,096 data records, each occupying one page of 512 bytes. The number of records in memory equals N, and the free memory is the difference between M and N. The number of new records equals N minus U. Only data from the beginning to U may be erased (using command V). The new 4 MB memory can hold 8,192 pages, and with planned denser packing, it will be able to hold 16,384 records.

# **Get Calibration Values, C**

Purpose: Find out instrument information.

Type: To a single instrument.

#### **From Master**

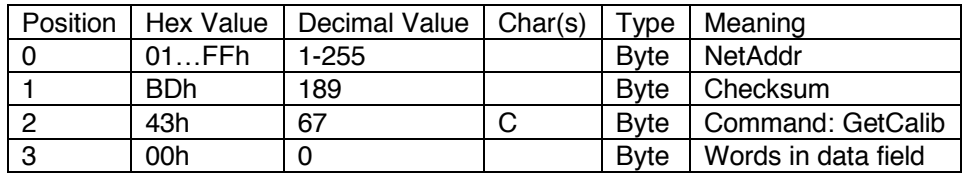

The slave will respond as follows.

## **From Slave**

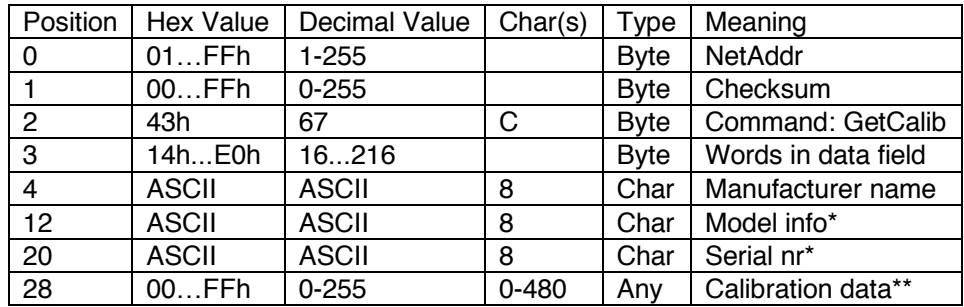

\*The meaning of the information in these fields is defined by the manufacturer. The only restriction is that it must be printable ASCII characters (padded with space, ASCII 20h). For SediMeters and LogDators the coding is given in *LogDator Tech Manual 2.0*.

\*\*This is a variable size parameter. The byte count can be calculated from the Words byte. The only restriction is that it must be an even number of bytes. Refer to the specific instrument for the structure of this field.

An instrument manufacturer can use this command for getting necessary information before re-calibrating an instrument. As master logger the LogDator will not issue this command.

# **Download One Record of Memory, D**

Purpose: To retrieve one record from the internal memory of the SediMeter or LogDator. Redefined "page" to "record" in version 3.0.

Type: To a single slave, or to a network master acting as a slave in relation to the PC.

## **From Master**

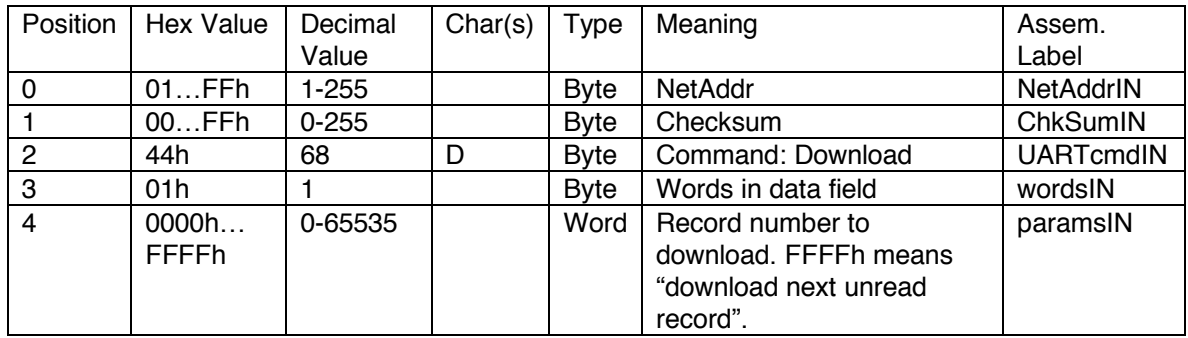

Use this command to request one record at a time.

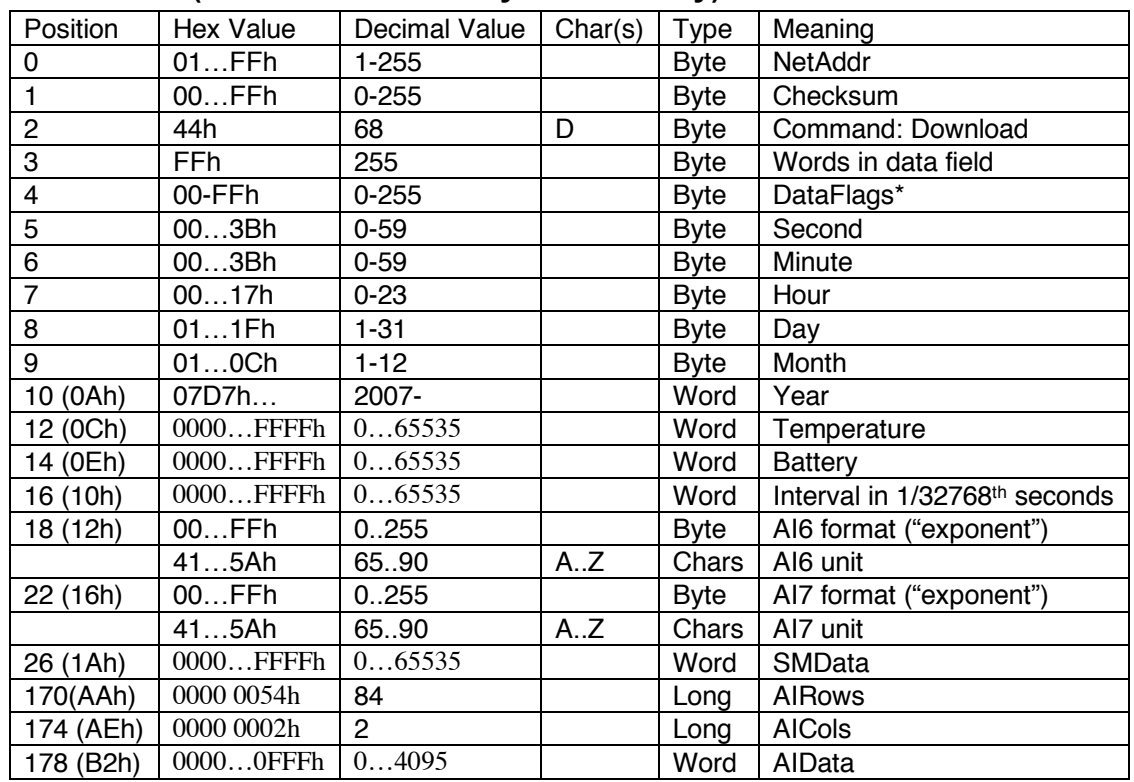

# **From Slave (data content from byte 4 can vary)**

\*See Flags

The data block (from byte 4 to the end) can have any content in this protocol. The example in the above table refers to the SediMeter and LogDator.

The record from the LogDator is of varying length depending on the number of burst samples (AIData).

Always read the values returned, even if they are indicated as constant here, since they may become variables in future releases.

# **Set Calibration Values, E**

Purpose: Store new calibration parameters to an instrument.

Type: To a single instrument.

Note: Not supported by the LogDator since calibration is handled in software.

#### **From Master**

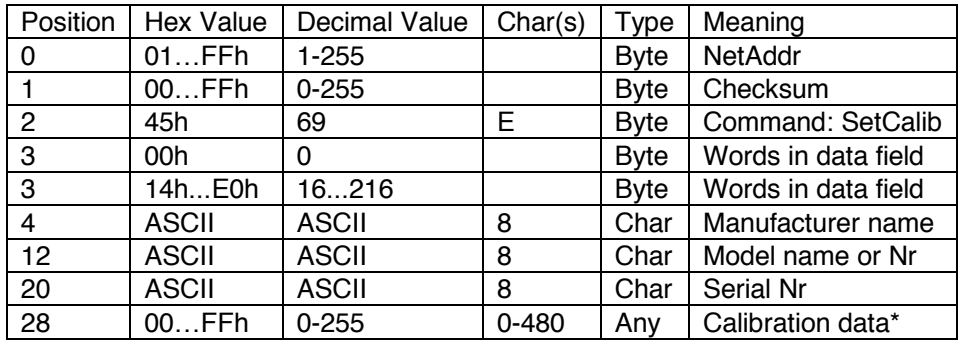

\*This is a variable size parameter. Refer to the specific instrument for the structure of this field.

An instrument manufacturer can use this command for re-calibrating an instrument. The OEM can determine whether to make manufacturer name, model name, and serial number re-programmable, to use them for verification, or to have the slave ignore those parameters. As master logger the LogDator will not issue this command.

The slave will respond as follows.

# **From Slave**

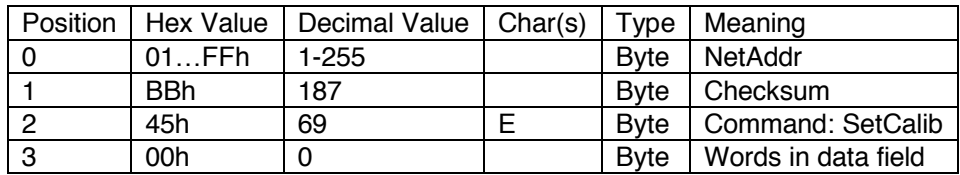

# **Get Settings, F**

Purpose: Get the date, time, and logging settings currently in a LogDator, SediMeter, or other slave.

Type: To a single slave.

# **From Master**

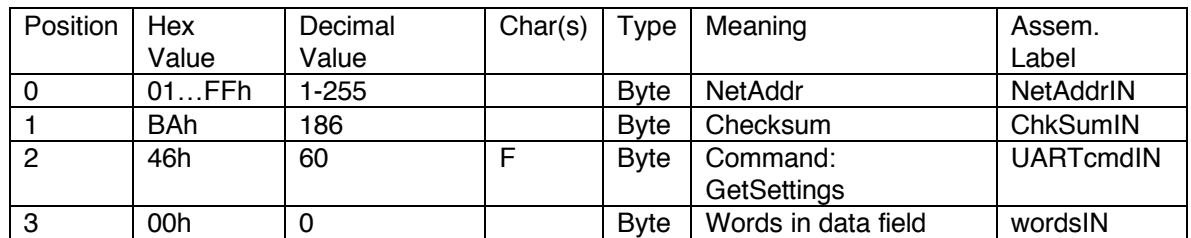

The recommended usage is to send this command, edit the setting or settings that need editing, and then use the SetSettings command to send them back. This command can also be used after a SetSettings to make sure that everything was set correctly.

## **From Slave**

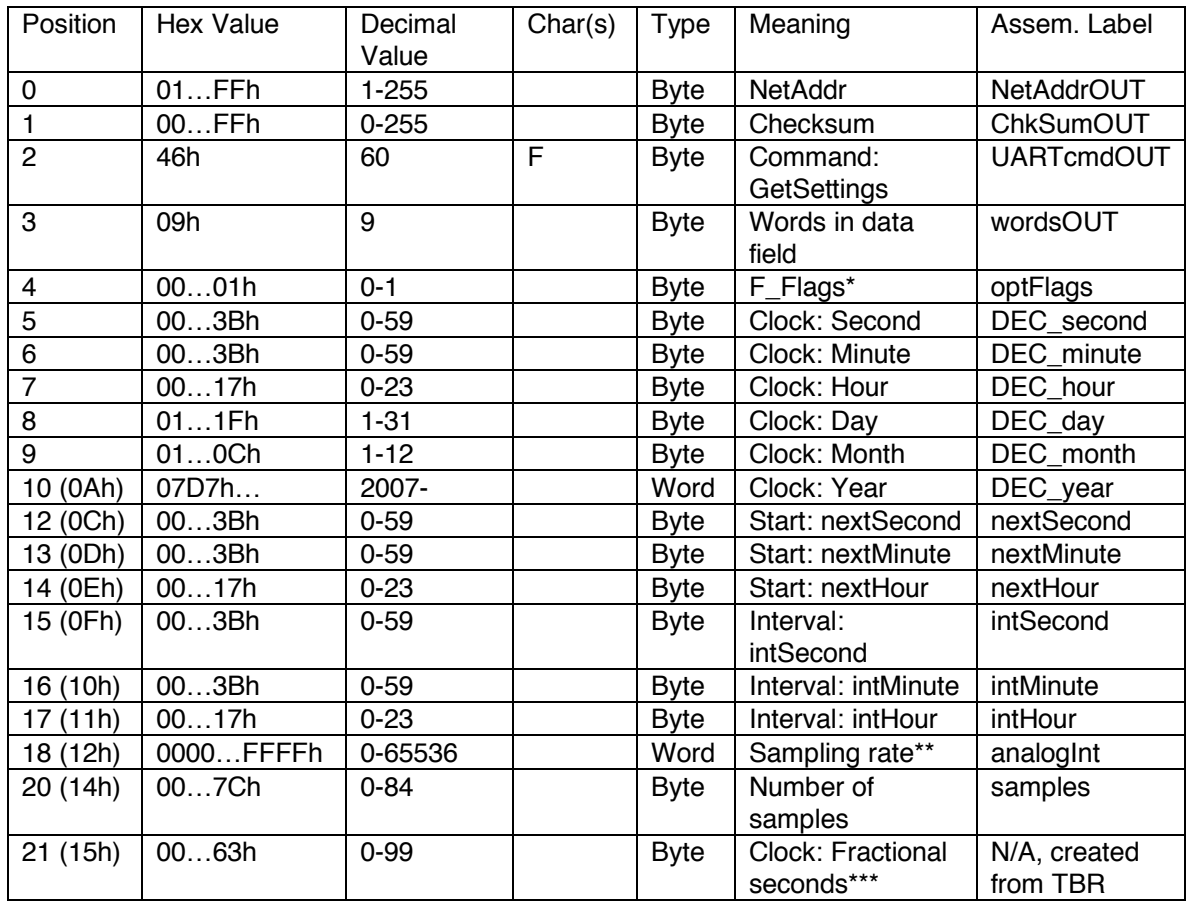

\*Flags: Bit 0, when set, indicates that all times are in UTC, otherwise they are in local time (the user must keep track of changes in time zone or daylight savings time/seasonal time changes, if not using UTC). For the remaining bits, see H\_flags for meaning.

\*\*The optional analog channel sampling rate within a measurement is sent as a 16-bit word where each bit corresponds to clock-cycles of  $1/32768$ <sup>th</sup> second. E.g., for 0.5 s intervals send 16384, equal to 4000h. In SM2 the default is 23406, which gives a sampling frequency of

1.4000 Hz (this makes it possible to sample with a continuous rate if the measurement interval is 1 minute, which is the default, by taking 84 samples per 60 seconds [NB: This actually depends on the sensor being used since an extra delay is necessary in some cases]). The maximal interval is 2 s.

\*\*\*In  $1/256$ <sup>th</sup> seconds (8-bit value).

# **Get RS-485 NetList, G**

Purpose: Get the NetList from a LogDator that works as a master on the network

Type: To a single slave (i.e., the master when the PC is disconnected)

# **From Master (i.e., PC)**

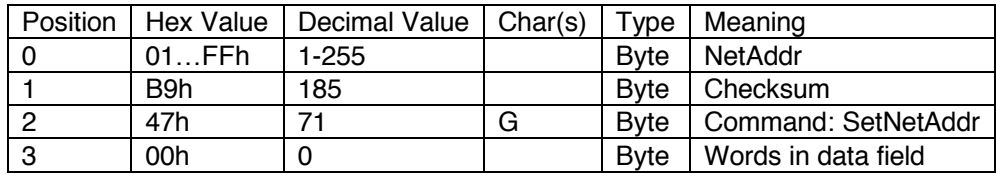

The slave will respond as follows.

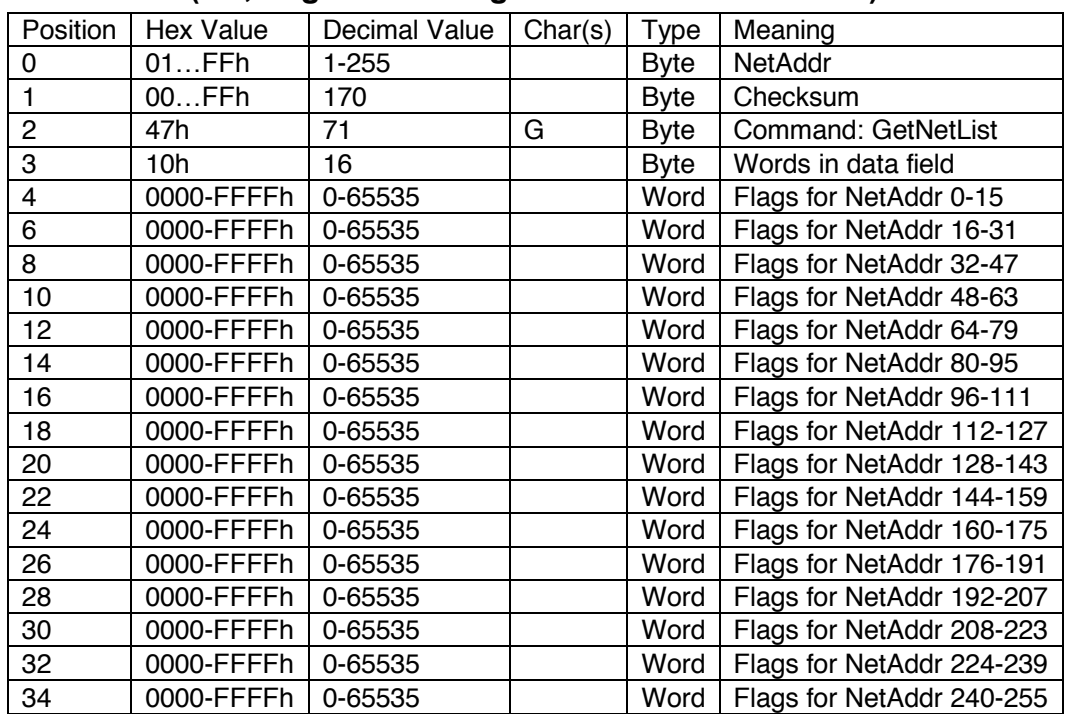

# **From Slave (i.e., LogDator configured as network master)**

The command can be used to verify receipt of a SetNetList command, or to get a NetList that the LogDator has built using a built-in Roll Call function.

# **Set Settings, H**

Purpose: Set the date, time, and logging settings in the LogDator.

Type: Broadcast or to single slave.

#### **From Master**

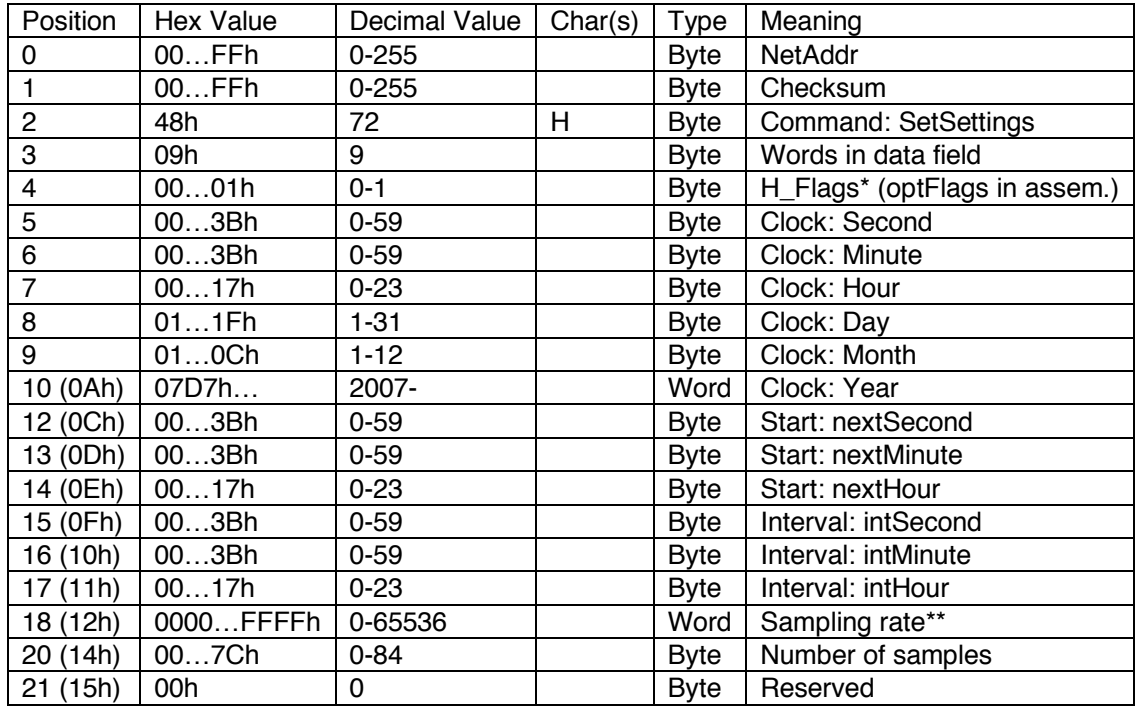

\*The H\_Flags have the following meaning: NB. Only bit 0 is used in ver. 1.4 of the assembler code.

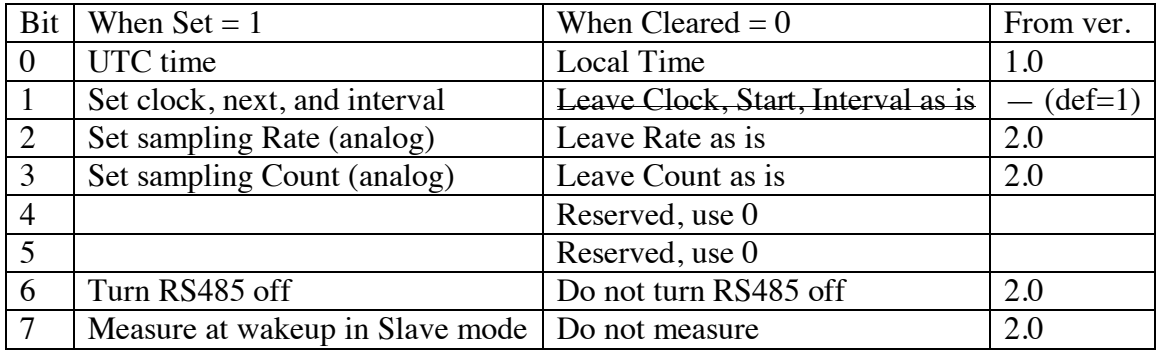

Bit 0 indicates that the clock is being set in UTC as opposed to the local time zone. Setting it in UTC is recommended since it eliminates potential errors caused by varying time zones and seasonal time. (A corresponding flag is set in the data records.)

When the SediMeter receives this command it resets its real-time counter. For sub-second synchronization the command should be sent at or slightly before the top of the second. [Note: The transmission latency in seconds can be estimated by dividing 220—the number of bits in the transmission—with the baud rate, since baud rate in this case equals bits per second. It is ca 23 ms at 9600

baud.] When a master LogDator sends this to a slave LogDator the slave's clock will thus be 0 to 1 s late compared to the master. This means that no extra wait in byte 21 is necessary (but 1 s is still prudent).

This command can be broadcast to the entire network to synchronize the clocks. Send it at an integer second, or so many milliseconds earlier as it takes for the transmission to arrive.

The slaves will not respond to a broadcast, so to check that the command was successful the master can send the GetSettings command to each of the slaves.

# **From Slave**

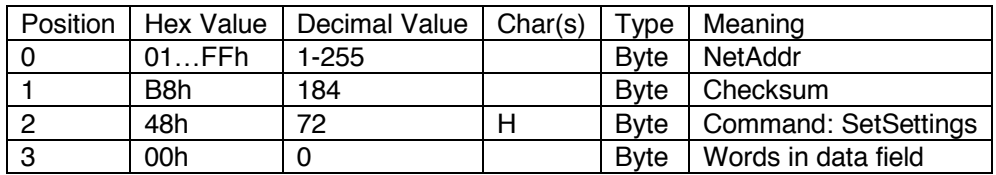

If the slave was unable to understand the command or parameters it will instead send the Error (R) command. To make sure the parameters are set a GetSettings (F) command can be sent after this.

# **Set RS-485 NetList, I**

Purpose: Set the NetList in a LogDator that will work as a master on the network

Type: To a single slave (i.e., the master when the PC is disconnected)

# **From Master (i.e., PC)**

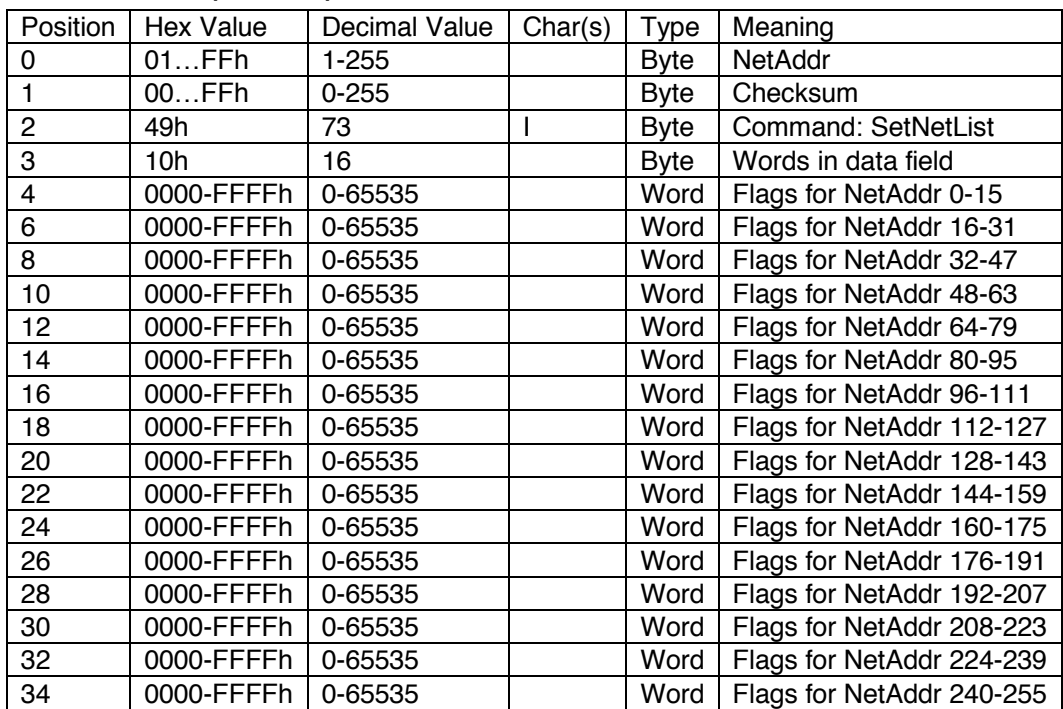

The data field contains  $256$  bits = 32 bytes = 16 words, where each bit when set signifies that the corresponding NetAddr is present on the network and should be polled for data. Bit 0 of the word in position 4 corresponds to NetAddr 0, and so on.

The slave will respond as follows.

|   |          | Position   Hex Value   Decimal Value   Char(s) |  | Tvpe         | Meaning             |
|---|----------|------------------------------------------------|--|--------------|---------------------|
|   | $01$ FFh | $1 - 255$                                      |  | <b>B</b> vte | NetAddr             |
|   | B7h      | 183                                            |  | <b>B</b> vte | Checksum            |
|   | 49h      |                                                |  | <b>B</b> vte | Command: SetNetAddr |
| 3 | 00h      |                                                |  | <b>B</b> vte | Words in data field |

**From Slave (i.e., LogDator configured as network master)**

To verify receipt use the preceding command.

# **Get Mode, J**

Purpose: Find out instrument mode and RS-485 baud rate.

Type: To a single instrument.

Note: As regards the LogDator, this command can be used over USB as a way to find out the necessary parameters to establish an RS-485 communication. Modes number 3, 4 and 5 are listening to RS485 initially (until receiving a sleeping pill). Modes 0 and 1 do not listen to RS485 traffic.

## **From Master**

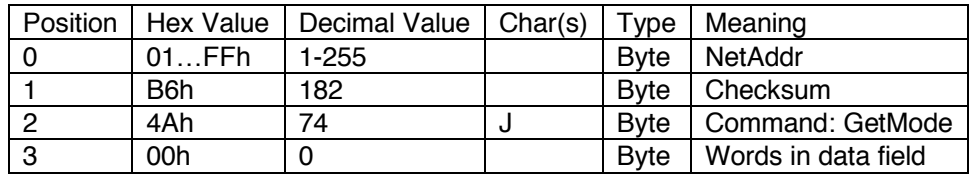

The slave will respond as follows.

## **From Slave**

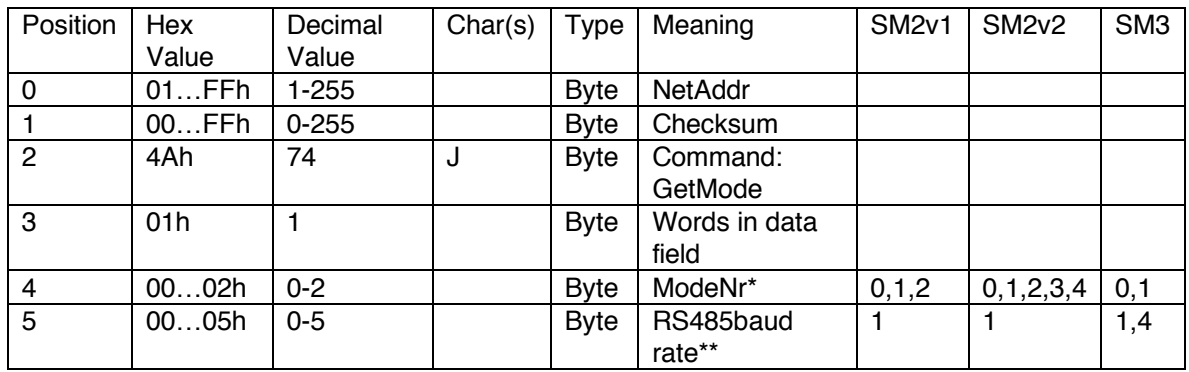

\*The possible values are:  $0 = \text{Sleep}, 1 = \text{Logger}, 2 = \text{Slave}, 3 = \text{Master}, 4 = \text{Adapter}.$ 

\*\*The baud rates are: 0 for 4800, 1 for 9600, 2 for 28800, 3 for 56000, 4 bfor 115200, 5 for 230400, and 6 for 921600 baud.

# **Cmd K (not implemented)**

Purpose: TBD, can be used to request a part of a photo,

Type: TBD

Note: This was proposed as Packet of Data but it was redundant to implement that command since the new radios handled the packetization automatically, thus it could instead be used for transmitting photos in pieces, for instance. The text below is from the old proposal, unedited.

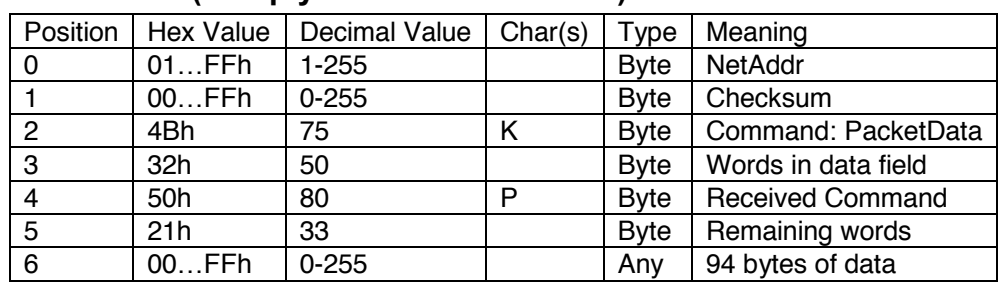

# **From Slave (in reply to Cmd D or Cmd P)**

The Slave copies the data to the transmit buffer area, sends the first packet, and then prepares for sending the next packet when a Cmd K arrives. If a Master would send a Cmd K without first receiving a Cmd K, the result would be unpredictable.

## **From Master**

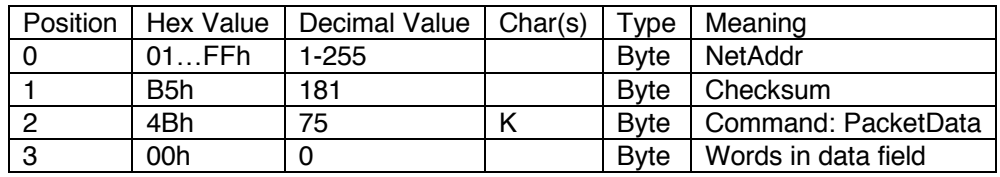

The command from the Master instructs the Slave to send the next packet in the sequence.

## **From Slave (in reply to Cmd K)**

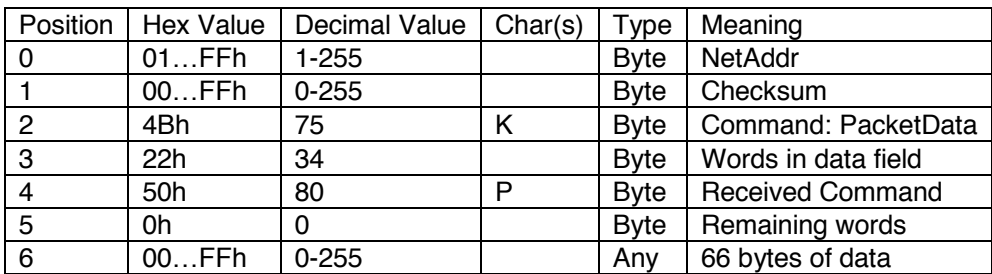

Note that the header is 4 bytes, so the "data field" starts with position 4. However, the first two bytes are arguments to the K command, so the "data" do not start until position 6. This explains why the Slave first said that there were 33 words of data left to send, while the

data field in the second packet contains 34 words. The "data field" refers to the communication protocol, the "data" to the measurement data.

The Master can determine that the transfer is complete when Remaining words  $= 0$ .

# **Set Mode, L**

Purpose: Change operation mode and or RS-485 baud rate.

Type: Broadcast or to a single slave.

#### **From Master**

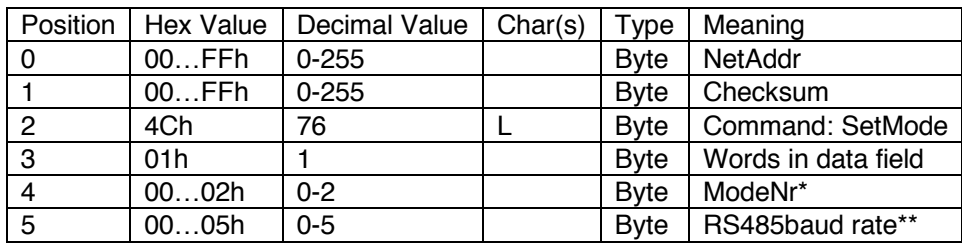

\*The possible values are:  $0 = \text{Sleep}, 1 = \text{Logger}, 2 = \text{Slave}, 3 = \text{Master}, 4 = \text{Adapter}$ 

## **From Slave**

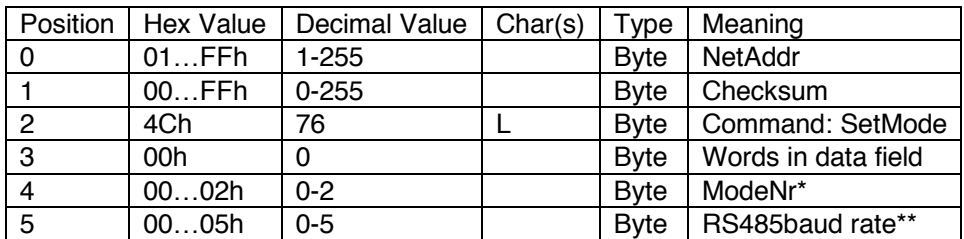

If the slave was unable to implement the change it should respond with an R command instead.

A proposed change is that it instead responds with the ModeNr and RS485baudrate that it is going to switch to after sending the reply. The master can then directly take those values and switch to them, whether the original or the new ones.

## **Motor Run, M**

Purpose: Run the cleaner motor a predetermined length of time so that the pulley can be lined up with the access hole.

Type: To a single slave (broadcast might work but will not be useful).

## **From Master**

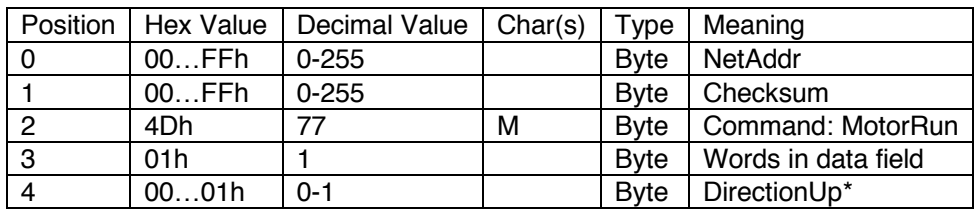

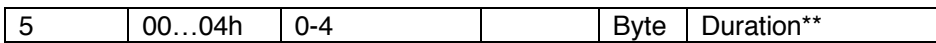

\* Only bit 0 is used, as a boolean. The possible values are:  $0h = down$ ,  $1h = up$ .

\*\* The possible values are:  $0 = 8$  ms,  $1 = 16$  ms,  $2 = 64$  ms,  $3 = 250$  ms,  $4 = 1$  s.

#### **From Slave**

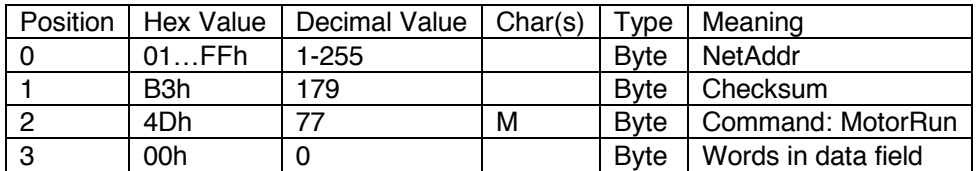

## **Measure Now, N**

Purpose: Trigger an immediate measurement. When ready the data will be available for download using the command GetPrevious (P).

Type: Broadcast or to single slave.

#### **From Master**

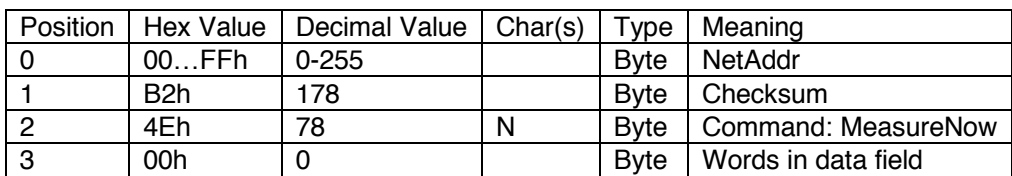

This command can be broadcast to trigger a synchronous measurement over an entire RS-485 network. In that case the slaves will carry out a measurement, but they will not confirm having received this command.

Use the GetPrevious (P) command to request the data from one instrument at a time, after waiting for an appropriate amount of time (see the GetDelay command).

## **From Slave**

#### **Alternative 1**

This is the reply from most instruments, and certainly all before 2019:

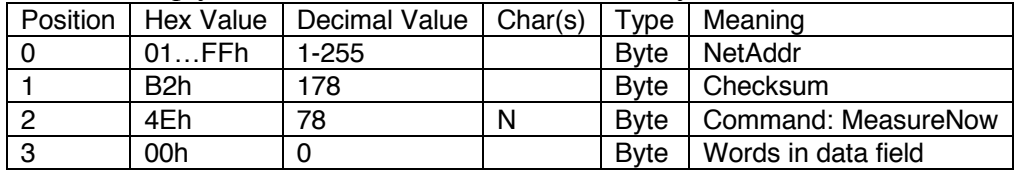

#### **Alternative 2**

This reply is identical to the reply from the Cmd-P (see below), except that the command byte is 4Eh rather than 50h. This reply is sent from SediMeter SM3 serial number 0107 and

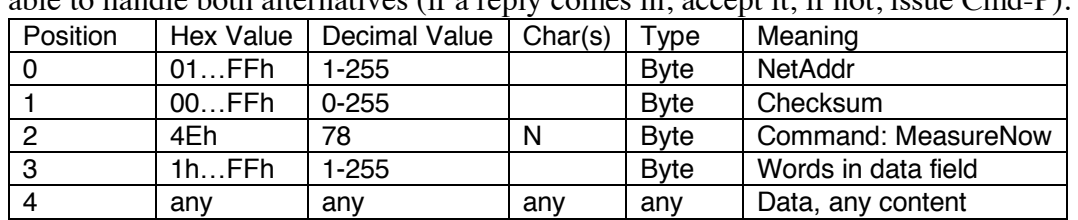

onwards, SM4, and may be implemented in other instruments as well. Callers should be able to handle both alternatives (if a reply comes in, accept it; if not, issue Cmd-P).

In the general definition of this command, the data portion can have any content as long as it is an even number of bytes, and as long as it is not more than 510 bytes long.

# **Get Previous Measurement Complete Data Record, P**

Purpose: Request the buffered last complete measurement data record.

Type: To a single slave.

Note: Wait until the measurement is finished after sending N before sending P (see the GetDelay command).

#### **From Master**

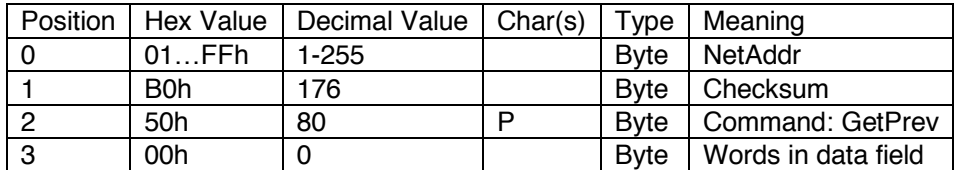

Use this command to request the data from one instrument at a time after sending the Measure Now command (N), and waiting an appropriate amount of time. If a measurement is not requested in time using this command, it will get overwritten in the case that another Measure Now (N) command was sent later. Use the time of the measurement to check which data record it is that was retrieved.

## **From Slave**

#### **General**

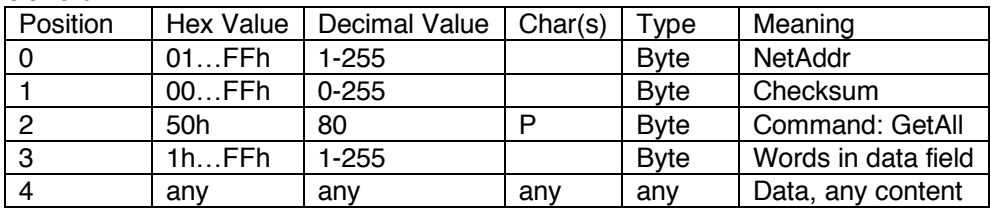

In the general definition of this command, the data portion can have any content as long as it is an even number of bytes, and as long as it is not more than 510 bytes long. A LogDator in master mode that receives this data will write it as received to a file.

#### **In LogDator**

This is the data structure of the LogDator and SediMeter rev. 2. As noted, other sensors may use a different data structure. However, if they use the structure below they can transmit temperature plus 2 analog sensors and have the data available in the SediMeter ver 2 software.

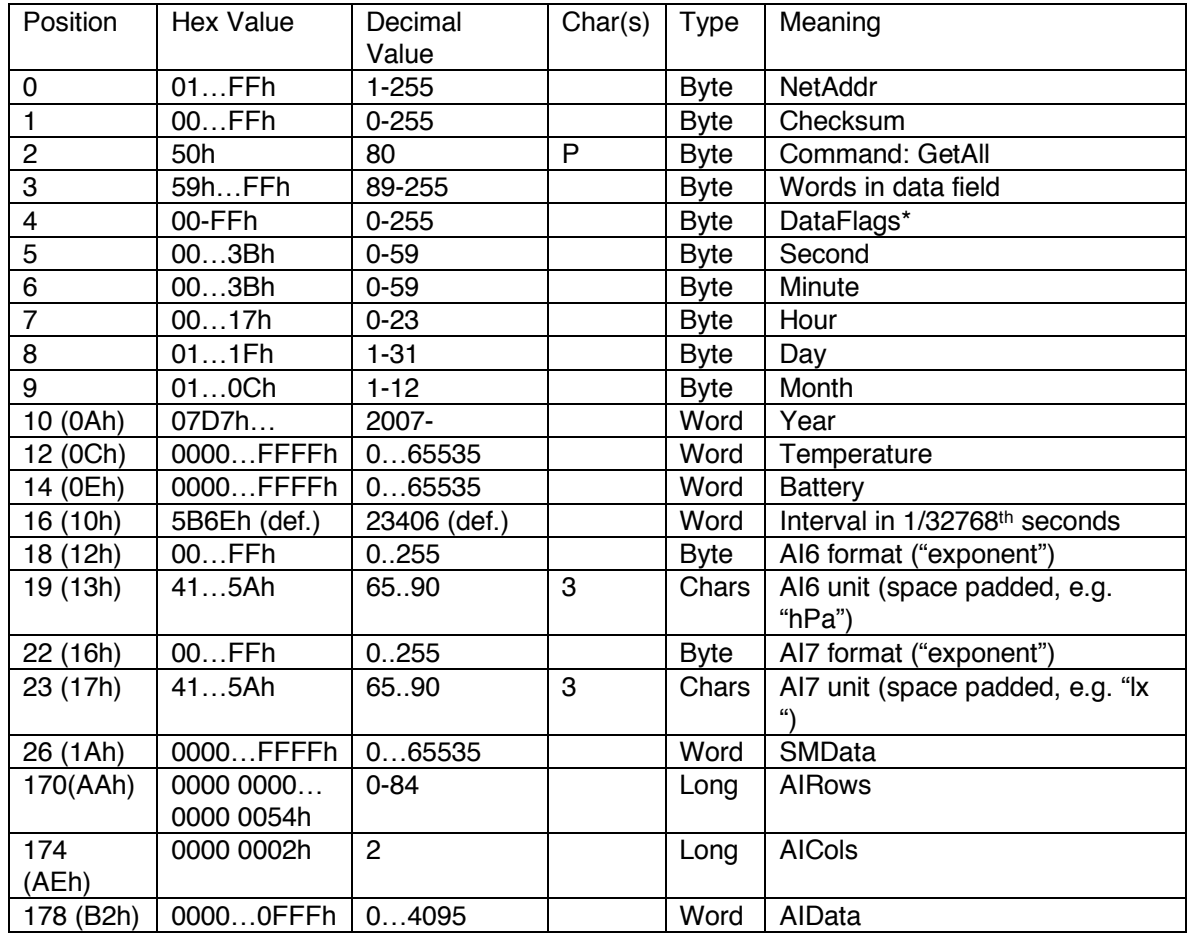

\*These Flags are the same as used for data stored on Flash memory. Bit 7 has no significance and is always 0 (for logged data bit 7 means memory checksum error when set).

# **Query Previous Measurement Part of Record, Q**

Purpose: Request the buffered last data from an individual sensor, or part of the result so that the packet size is within limits for the medium used.

Type: To a single slave.

Note: Wait until the measurement is finished after sending N before sending P (see the GetDelay command), or wait until a self-timed logging measurement has finished.

#### **From Master**

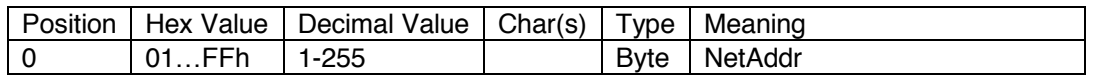

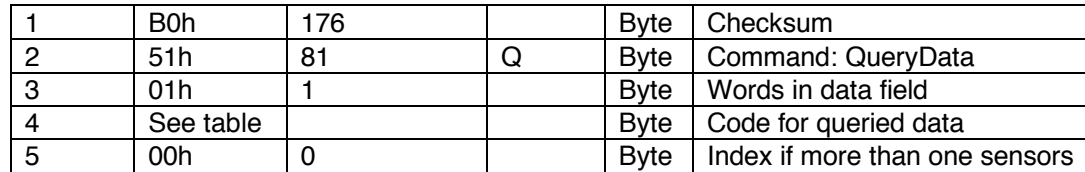

Use this command to request a specific data from a specific instrument. The index is in default 0, but if there are more than one sensor of the same type, then an index from 1 to 255 can be used to identify which one of them to use. This is an unsigned byte.

The following codes are defined and can be requested from SM3. The value is a 16-bit word.

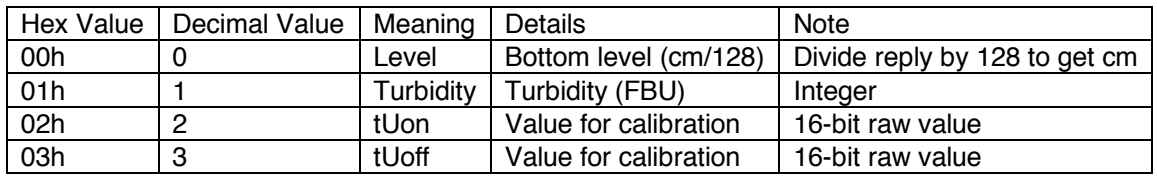

\*If Index=0 then the dedicated turbidity OBS sensor, #37, is used. If 1≤Index≤36 then the OBS detector with that number is used (#1 is at 0 cm, #2 at 1 cm, etc). In firmware rev. 1.0 only index=0 is supported.

# **From Slave**

#### **General**

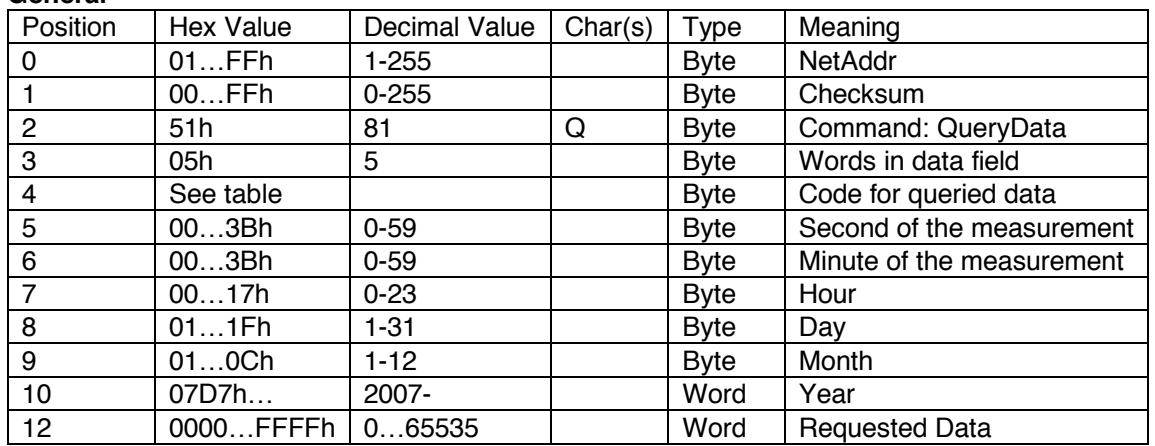

This will return one word of data in the same format as in the complete data record, and in the same units. The time stamp reflects the time the measurement was taken by the instrument (the instrument will always return the latest data available).

#### **Error, R**

Purpose: Response to any command to which the instrument is unable to comply. If bit 2 is set the appropriate response on behalf of the master is to resend the command.

Type: From slave to master. Note that this is a unique command.

#### **From Slave**

Position | Hex Value | Decimal Value | Char(s) | Type | Meaning

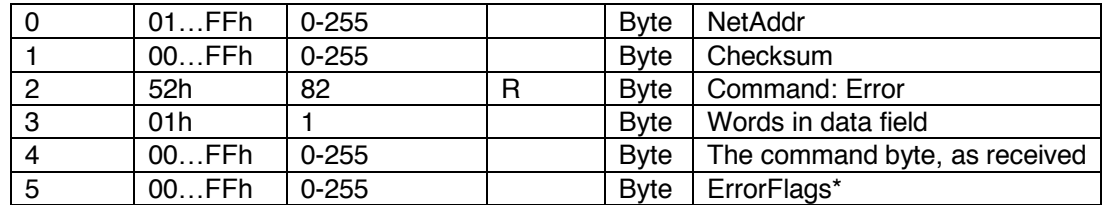

\*ErrorFlags: Bit 0 = unknown command, bit  $1 =$  bad parameters, bit 2 = checksum error, bits  $3...7$  = reserved.

NB: The R is checked for in GetReply.vi, but as of yet the data bytes are not decoded (although they are returned as Data, so the caller can use them, but it is better to add an error handler within GetReply).

# **Mark As Read, T**

Purpose: Marks all records as read without downloading or erasing memory.

Type: Broadcast or to single slave.

## **From Master**

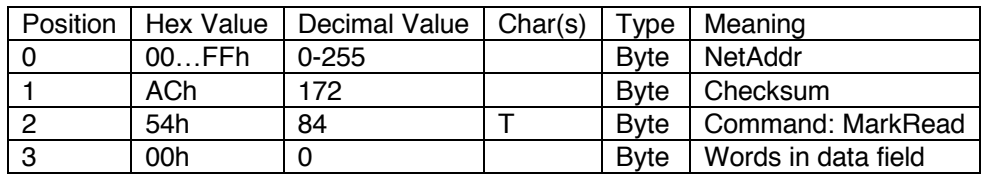

This command marks all records as read by setting the Read Record Pointer equal to the Write Record Pointer. It is useful as a way to discard data collected, e.g., during tests or setup procedures, without having to download them.

This command can be safely broadcast over an RS-485 network.

## **From Slave**

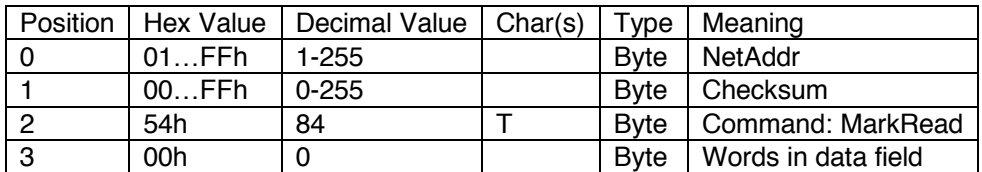

No response is sent if the command is addressed to NetAddr 00h over an RS-485 network, but a response is always sent if USB is used regardless of NetAddr (since that value is ignored by the LogDator).

# **Erase Internal Memory, V**

Purpose: To clear the internal memory of the LogDator from previously recorded data.

Type: To a single slave.

Note: The data will be permanently deleted. In standard operation it is not necessary or recommended to erase the memory using this command. Using the standard round-robin routines prolongs the lifespan of the memory. This command is intended for, e.g., clearing the memory before transferring the instrument to a new project.

#### **From Master**

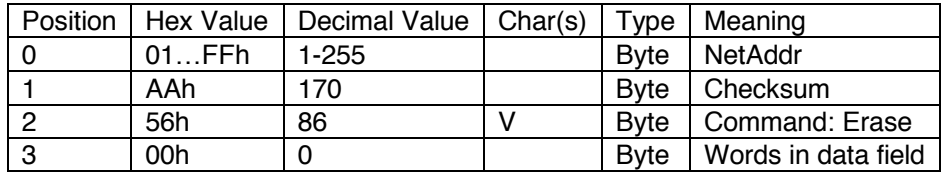

This command causes the LogDator to erase all previously used memory locations. It will not erase memory locations that are marked as un-read. The data records must be read first (using the Download, D, command) before the LogDator accepts a command to erase them. Alternatively, the Mark As Read (T) command can be used first.

#### **From Slave**

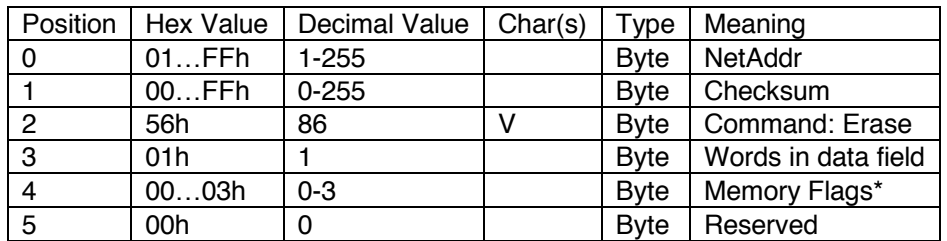

\*Bit 0 gets set when there are records in memory that have not yet been read. Remaining bits are zero (0).

This confirmation reply will be sent once the erase has been successfully completed, or abandoned. If the flag byte equals zero the operation was successful.

## **Set Wiper, W**

Purpose: Set the net address of a single slave connected to the master.

Type: Broadcast (therefore *only one slave must be connected* if on RS-485).

#### **From Master**

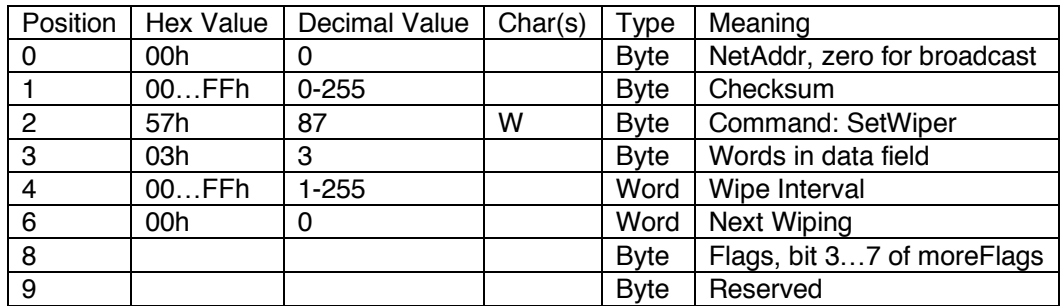

The slave will respond as follows, using its newly assigned Net Address.

## **From Slave**

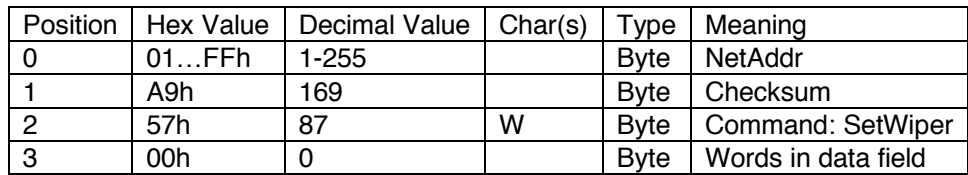

The NetAddr from the slave should match the New NetAddr sent by the master.

# **Get RS-485 NetAddr, X**

Purpose: Find out the net address of a single instrument, or to poll an entire network to see which network addresses are represented.

Type: Broadcast or to single slave.

#### **From Master**

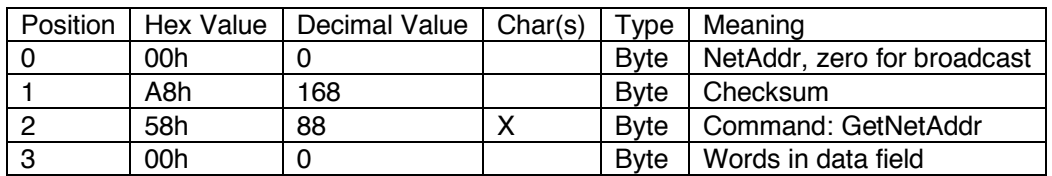

Each instrument that receives this command will respond at the same time.

#### **From Slave**

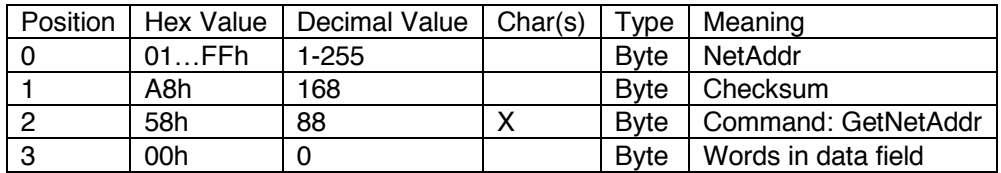

An alternative method to find the NetAddr is to send any command over USB, since the instrument will always start a reply with its RS-485 network address.

The LogDator in Master mode uses the GetDelay command instead. The X command thus has no real value and may be eliminated or re-defined in the future, so it is not recommended to implement in any new code. Use cmd A instead.

# **Get Wiper, Y**

Purpose: Find out the net address of a single instrument, or to poll an entire network to see which network addresses are represented.

Type: Broadcast or to single slave.

#### **From Master**

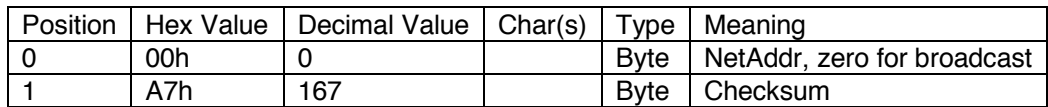

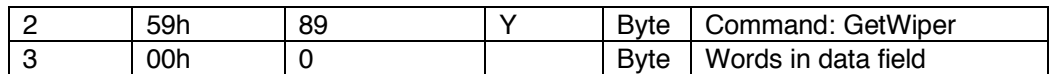

Each instrument that receives this command will respond at the same time.

#### **From Slave**

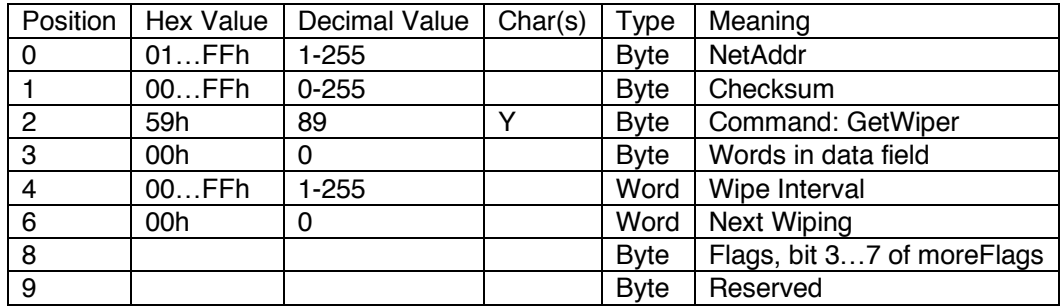

An alternative method to find the NetAddr is to send any command over USB, since the instrument will always start a reply with its RS-485 network address.

The LogDator in Master mode uses the GetDelay command instead. The X command thus has no real value and may be eliminated or re-defined in the future, so it is not recommended to implement in any new code. Use cmd A instead.

# **Set RS-485 NetAddr, Z**

Purpose: Set the net address of a single slave connected to the master.

Type: Broadcast (therefore *only one slave must be connected* if on RS-485).

#### **From Master**

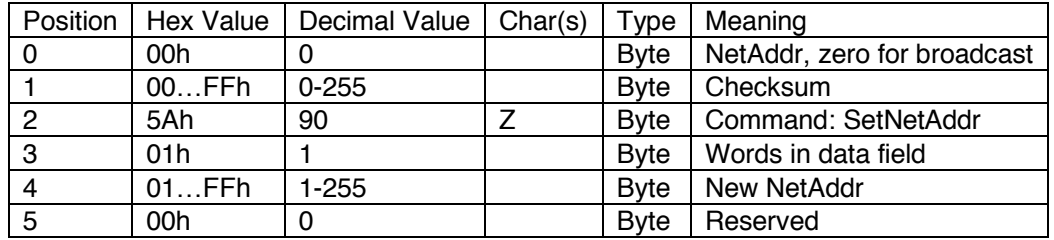

The slave will respond as follows, using its newly assigned Net Address.

#### **From Slave**

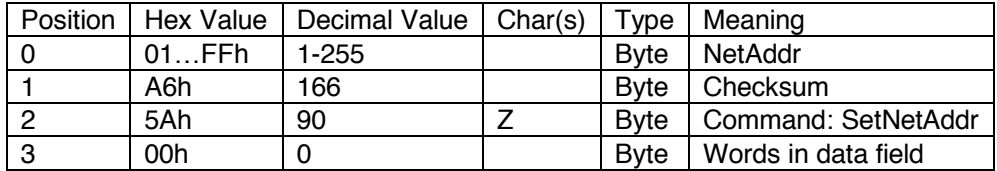

The NetAddr from the slave should match the New NetAddr sent by the master.